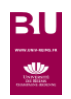

## **ClinicalKey**\*Student

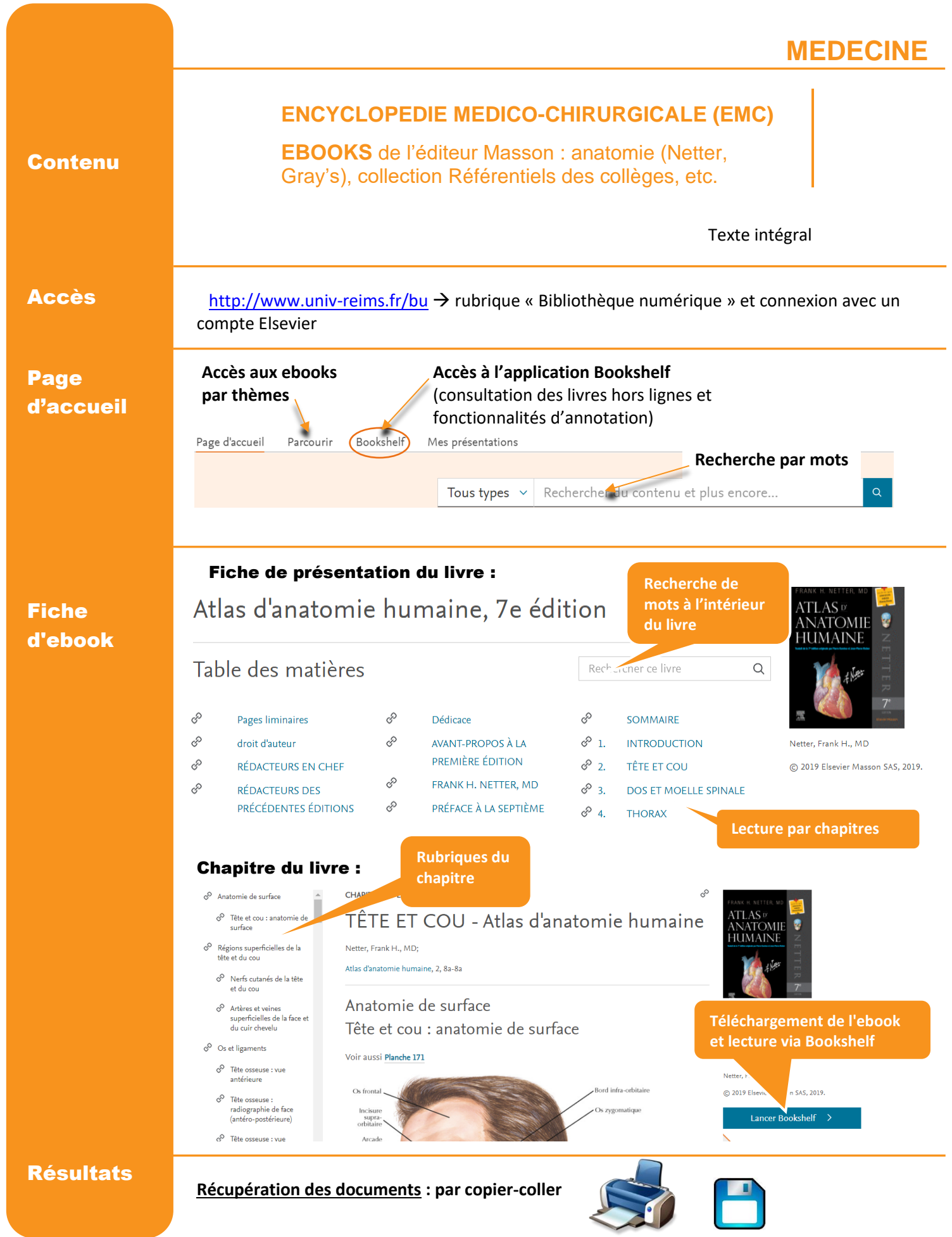